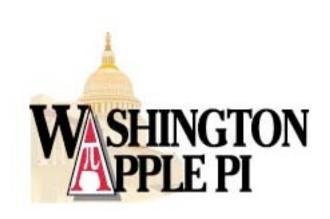

### Tuesday Night Clinic

- Need a Fix? Pi volunteers can help you and your Mac.
- When: 7pm ?? Most Tuesday Nights
- Where: WAP Office
- www.wap.org/clinic

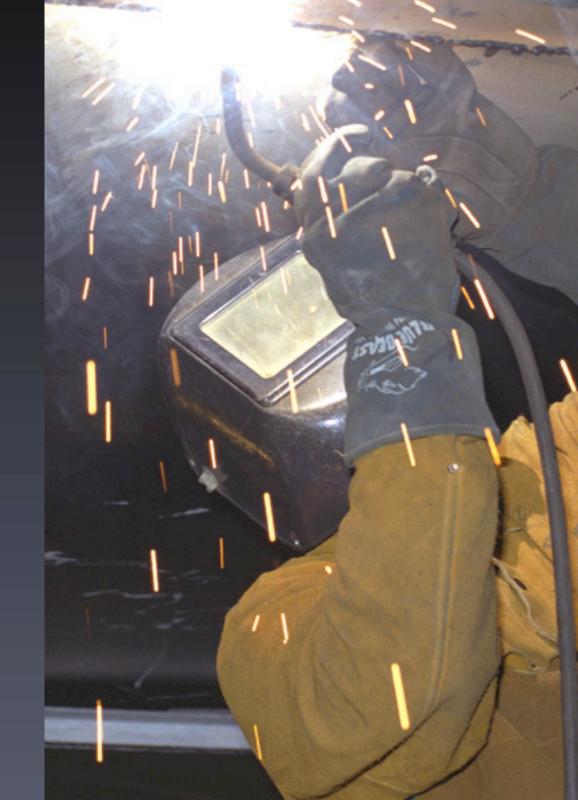

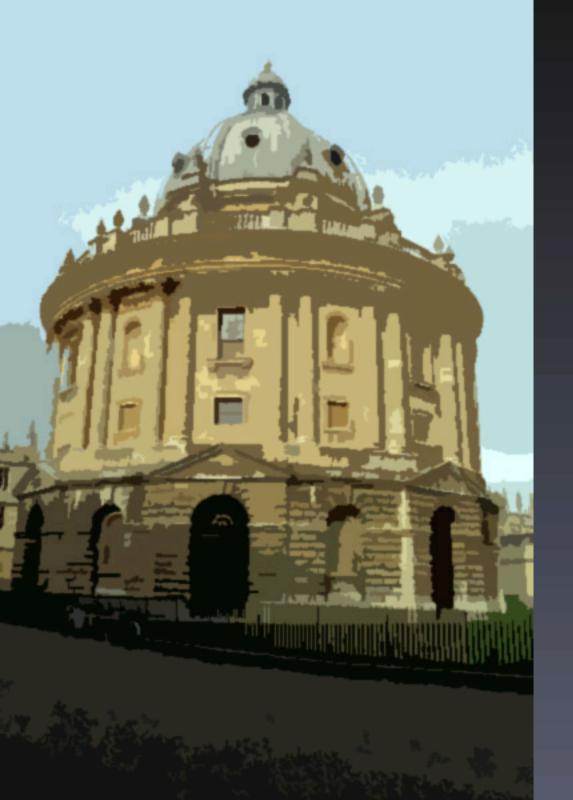

## Graphic Arts SIG

- Final Cut Express: From Edit to DVD
- April 12, 10AM
- Mac Business Solutions,Gaithersburg, MD
- www.wap.org/gasig/

#### WAP Calendar

- All the WAP events and tutorials are listed on the calendar.
- Subscribe to it with iCal!
- View in a web browser!
- calendar.wap.org

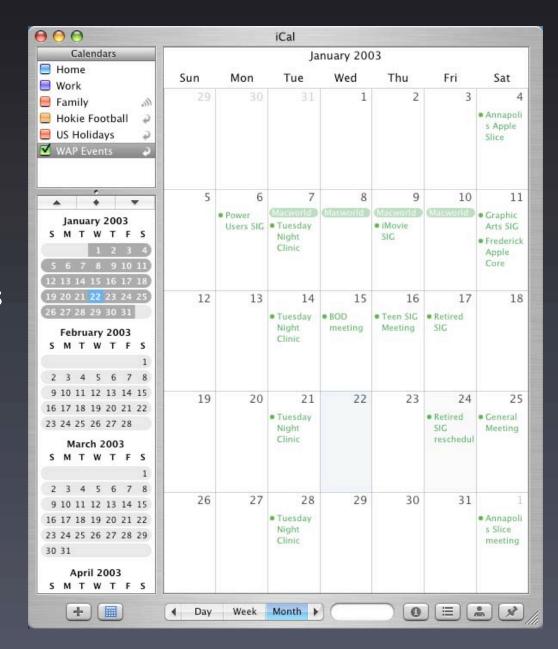

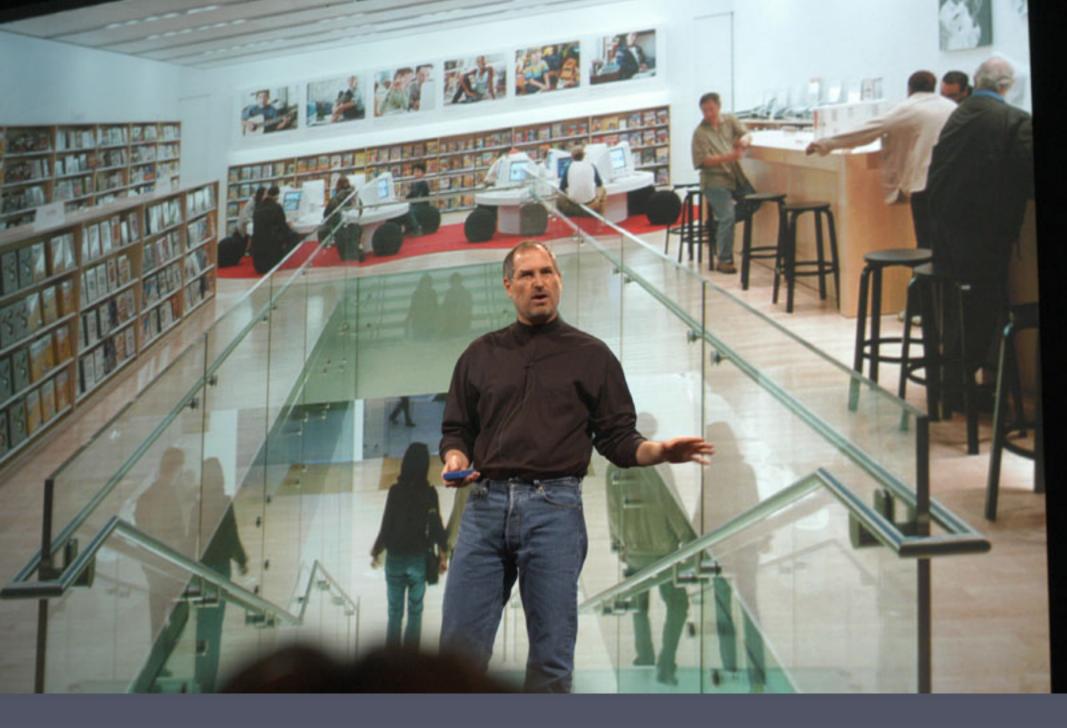

Many WAP members attended this years MacWorld San Francisco.

#### Upcoming Classes

- Mac OS X New User Series
- Introduction to iPhoto
- Maintenance and Troubleshooting for OS X
- iMovie Slideshows
- How to Open Almost Any File
- Introduction to Adobe Photoshop
- Mastering OS X
- Consult calendar.wap.org for details

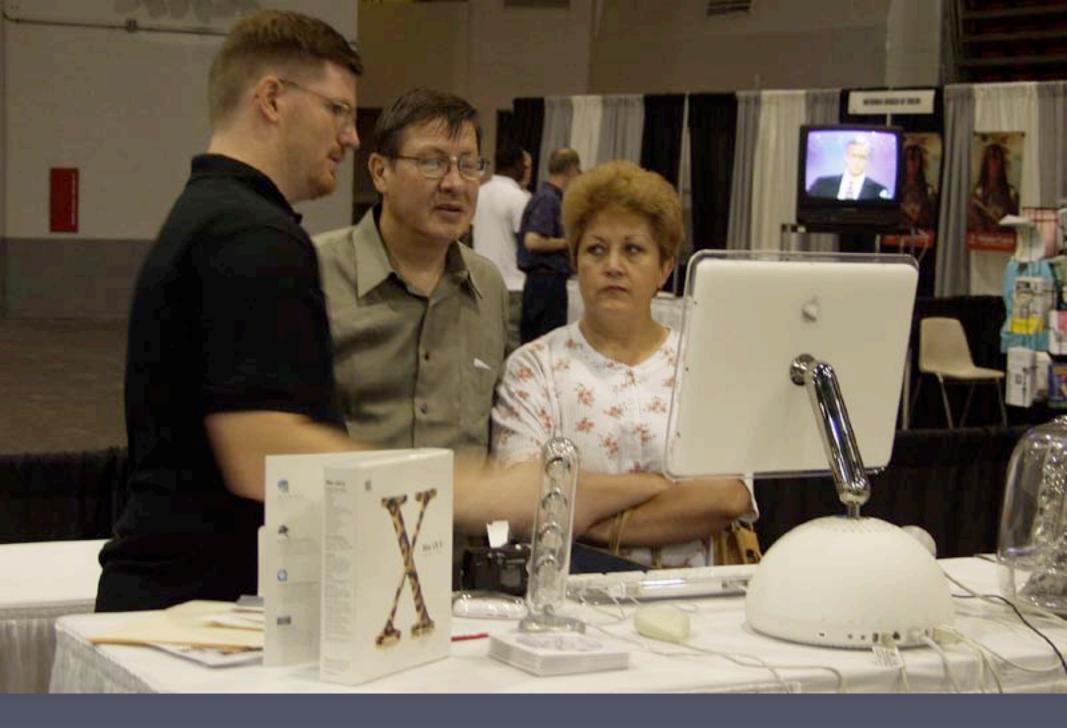

WAP in action at the Digital Edge at the DC Convention Center

#### 25th Birthday Celebration

- April 26th During the General Meeting
- Special Guest Shawn King of "Your Mac Life"
- www.yourmaclife.com

### Annapolis Slice

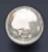

Saturday, March 22nd at 9:00AM

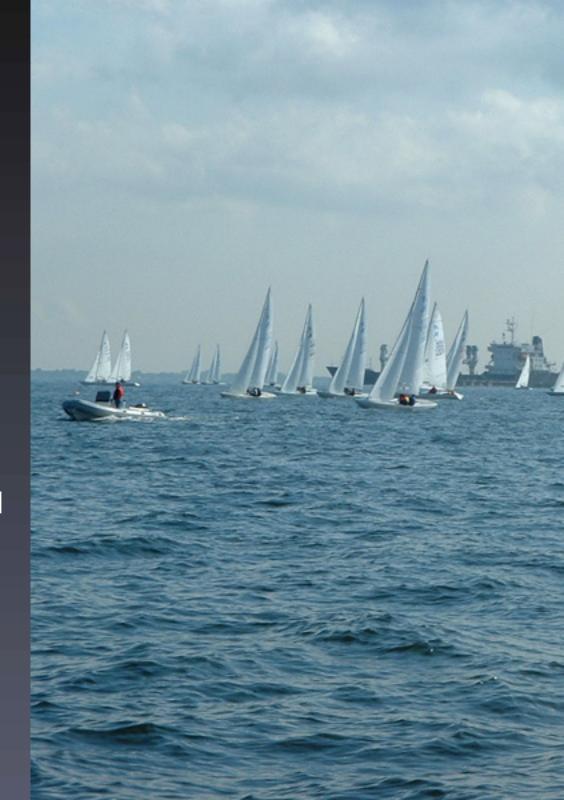

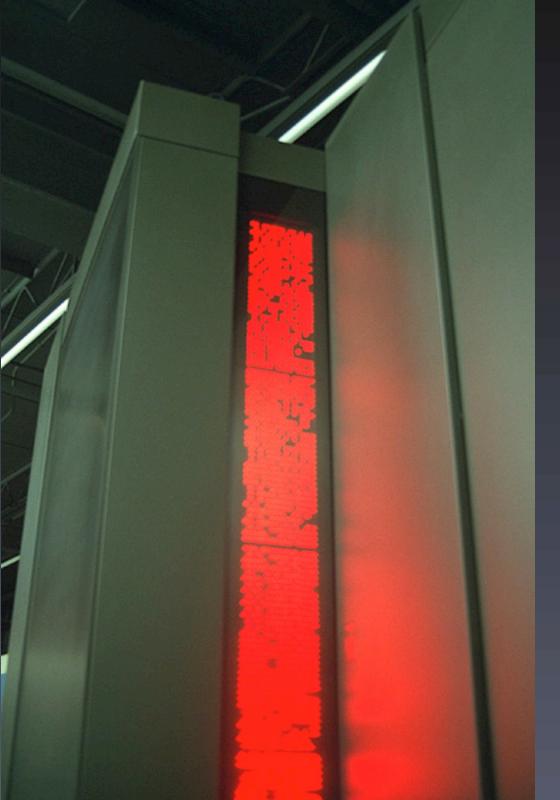

#### Power Users SIG

A power user seeks knowledge that will allow them to make their computer more than an appliance.

When: 7:30 PM, The First
Monday of Each Month.

Where: The WAP Office

www.wap.org/power/

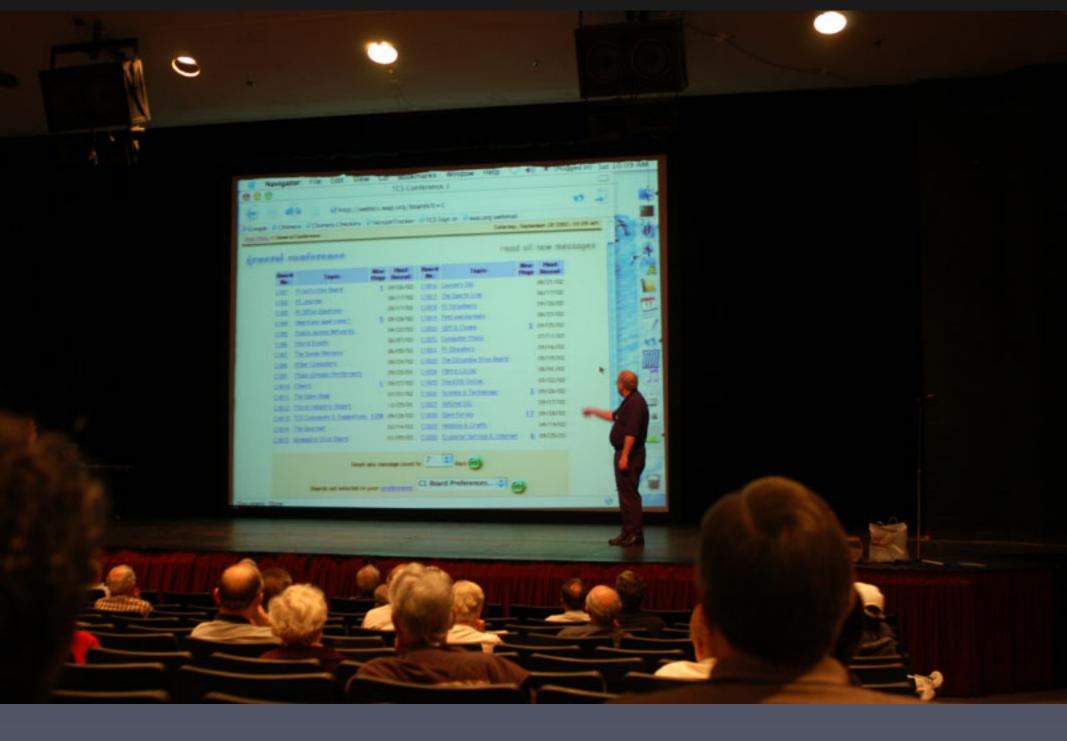

The general meeting is always a good place to learn.

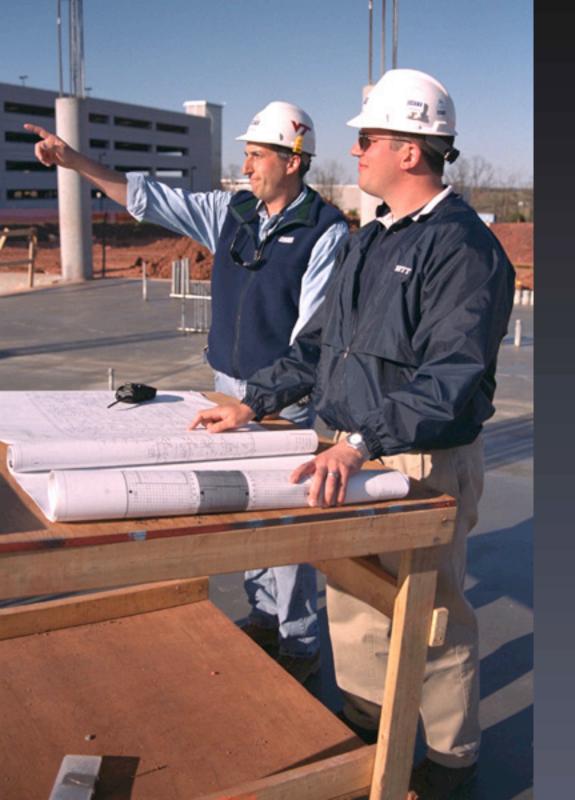

# Help Build a Better Pi

- The WAP Board of Directors meeting is open to all WAP members.
- Usually the second Wednesday of the month at 7:30 PM

#### More Upcoming Classes

- Web Pages with iPhoto, iDisk and .Mac
- Introduction to Spreadsheets
- Maintenance and Troubleshooting for OS X
- OS X Mail, the Address Book and iChat
- Introduction to Adobe Photoshop Elements
- AppleWorks Word Processing
- Consult calendar.wap.org for details

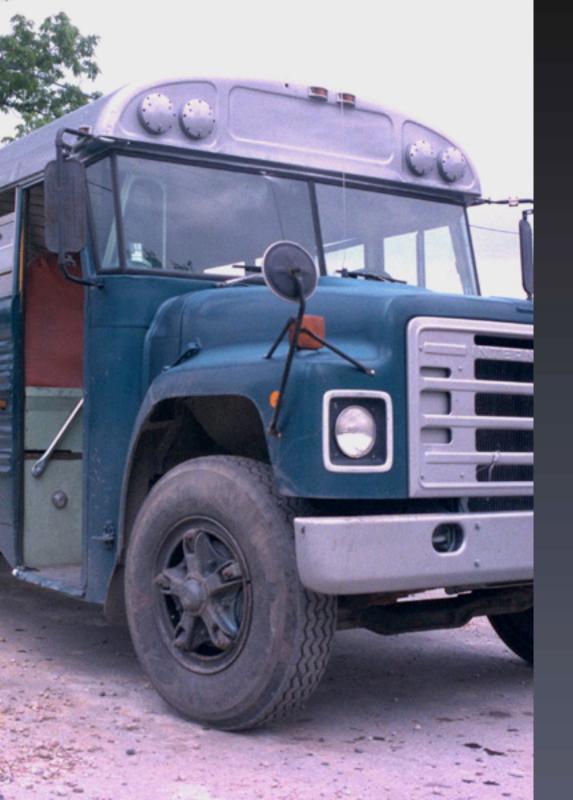

# MacWorld Bus Trip

- July 17, 2003
- Start making plans to join WAP for this 5th annual bus trip to and from NYC MacWorld in one day.
- And yes, the buses are nicer than the photo to the left.

#### iMovie SIG

- The second Thursday of the month.
- The Second Thursday of the Month, 7:30 9:00 PM
- E-mail Hal Cauthen for more info. chrgrhorse@aol.com

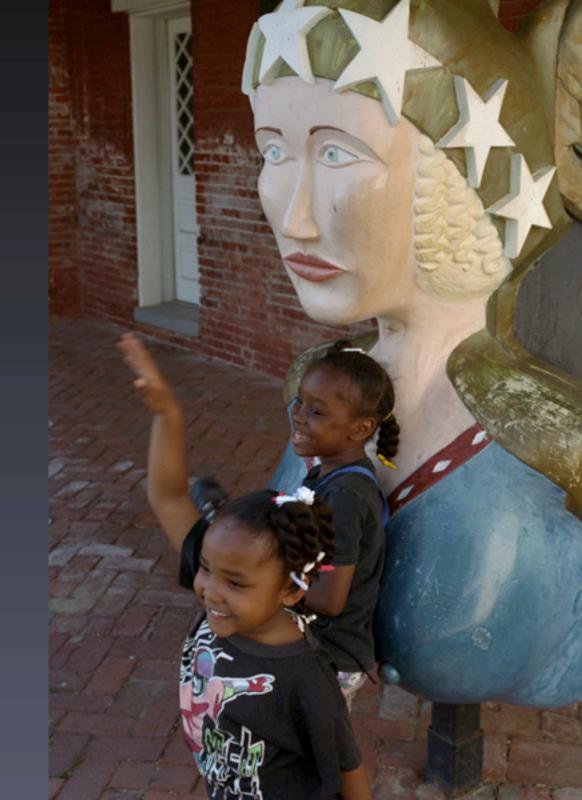

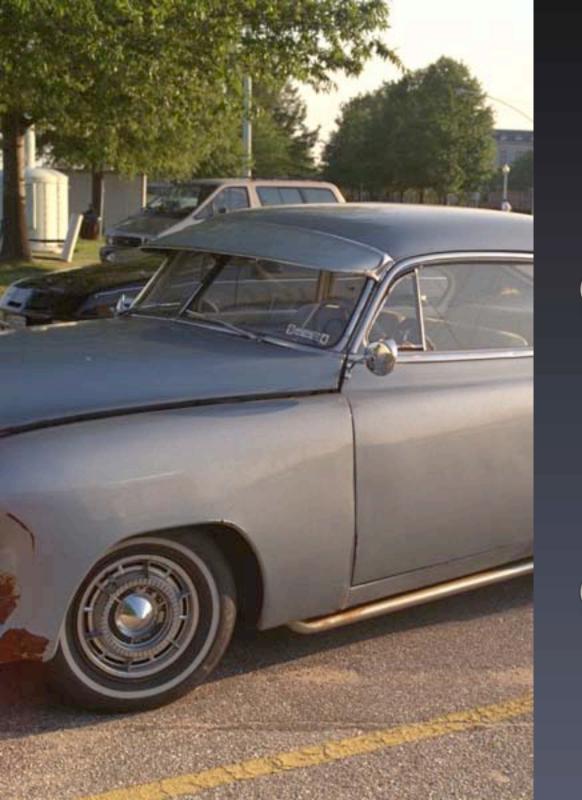

## Where Did You Park?

- Parking for this event is authorized ONLY in the Cultural Center Parking Lot. This parking lot is located in front of the Ernest Cultural Center and plainly marked by a green and yellow sign.
- If you're parked on campus in a place other than the Cultural Center parking lot, you may receive a parking ticket.

#### WebTCS

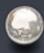

"It's like a general meeting, 24 hours a day, 7 days a week"

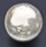

webtcs.wap.org

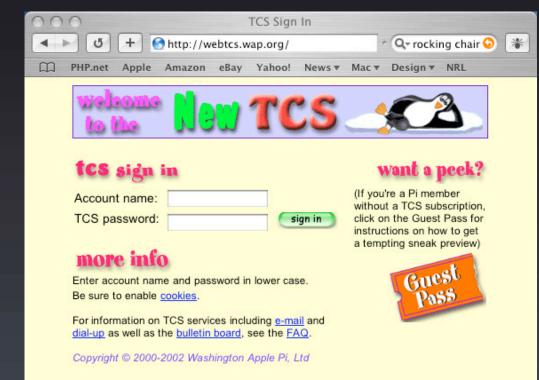

## Programming SIG

- Everyone Welcome!
- The Current Focus is Cocoa
- Meets the Fourth Thursday of the Month. 7:30 - 9:30
- At the WAP Office

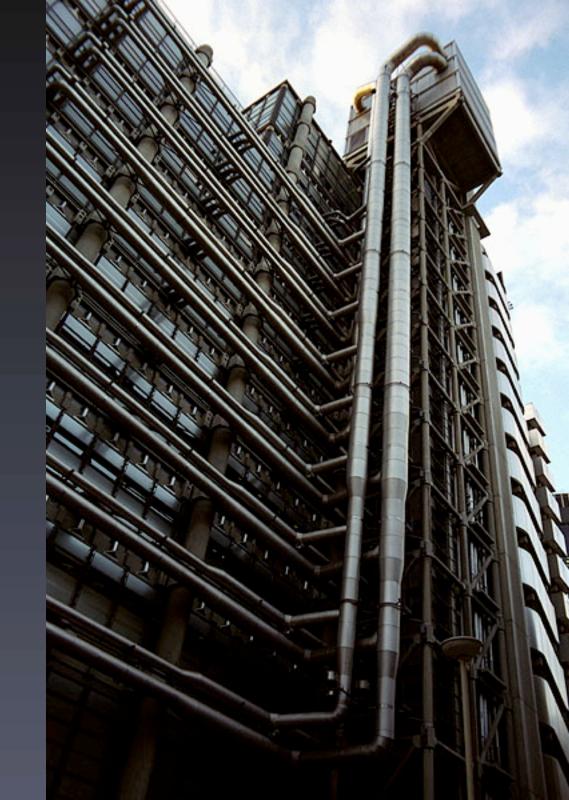

#### Volunteers Needed!

- Washington Apple Pi Needs You!
- There are all kinds of great ways to get involved in the Pi!
- E-mail vpvolunteers@wap.org and say "I want to help the Pi"

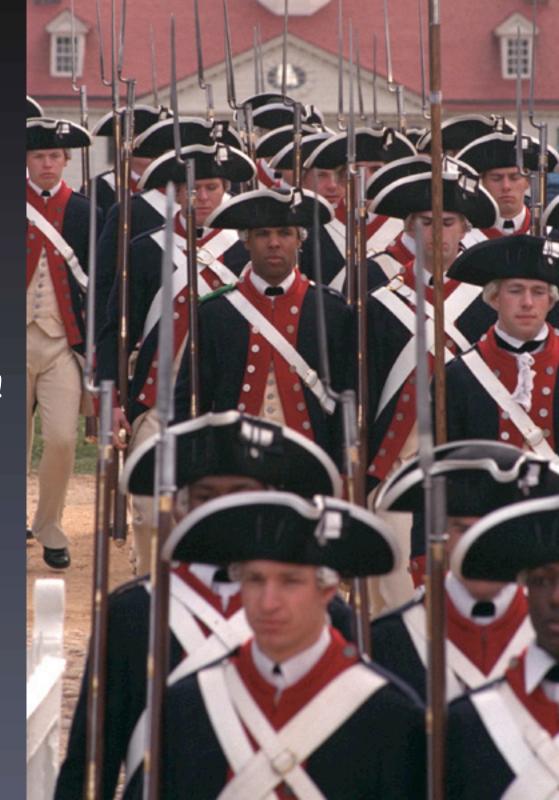

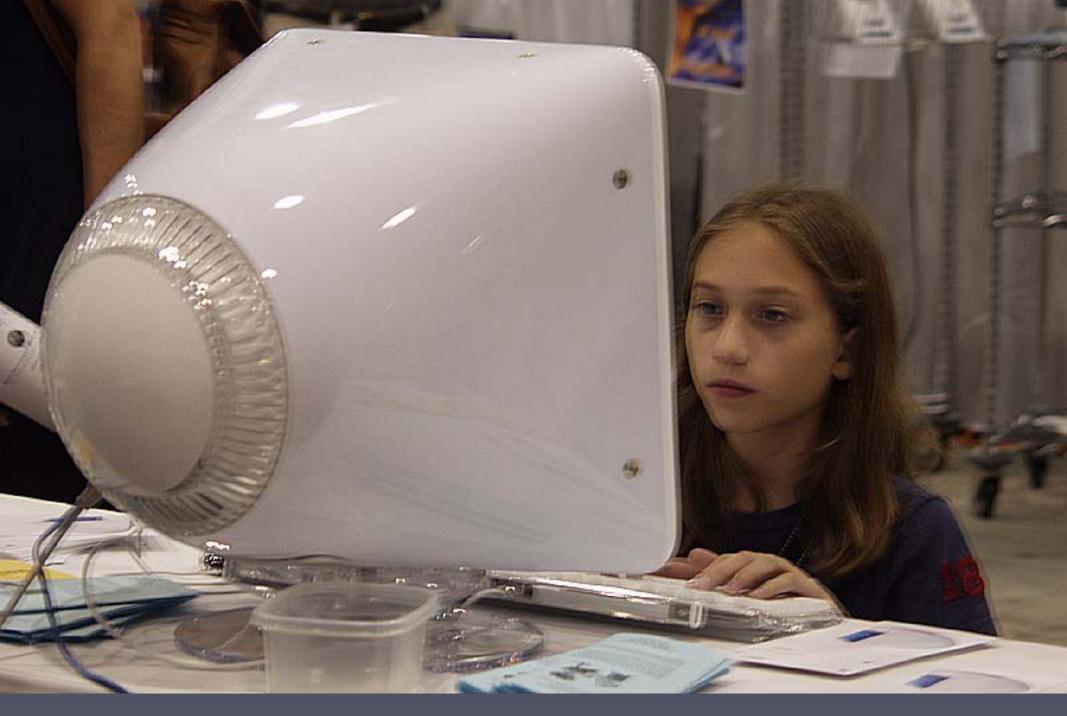

"You've got UNIX under the hood!" exclaimed this young Java programmer when the Pi attended the Digital Edge.

#### Retired SIG

We try to help our members get more enjoyment out of their Macintosh computers by providing simple tutorials, help with operational issues, and fellowship.

9:30 - noon, the 3rd Friday of every month.

for more information e-mail john.barnes@wap.org

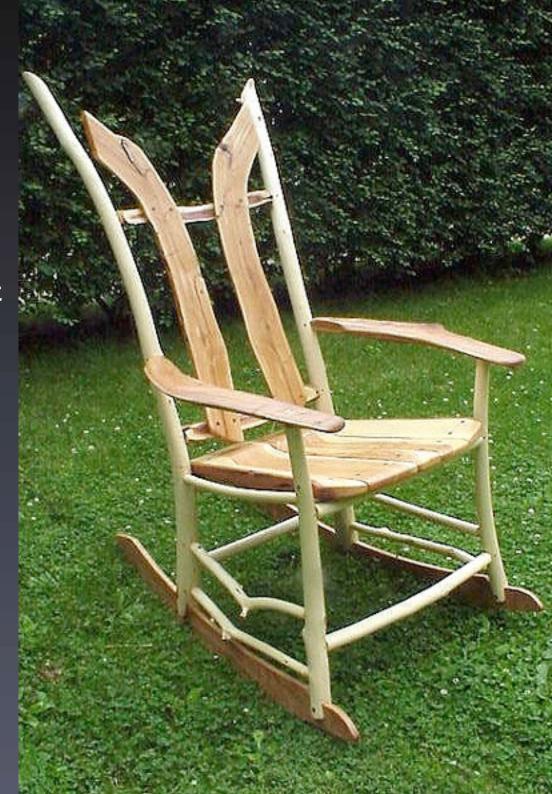

# Discounts & Specials

- Did you know a number of companies offer specials and discounts to members of the Washington Apple Pi.
- Visit www.wap.org/specials/

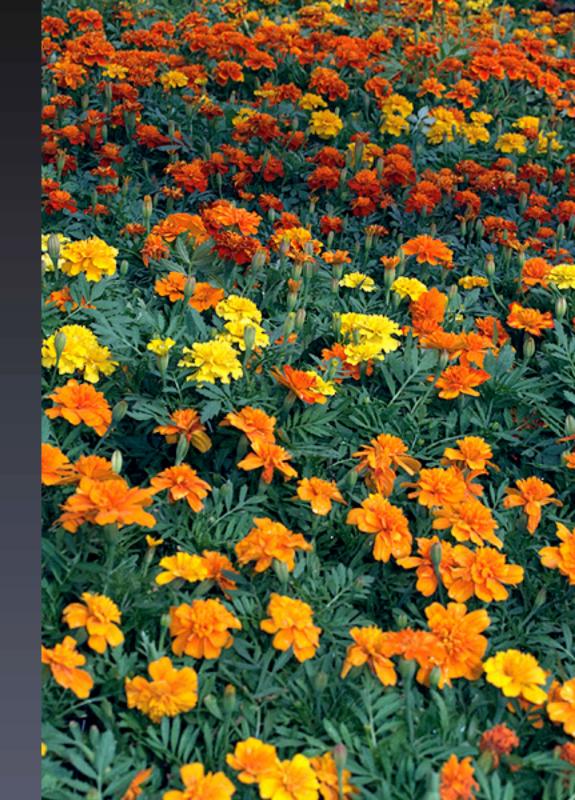

#### Even More Classes

- Using iMovie to Edit Video Content
- Putting AppleWorks to Work
- Adjustment and Image Layers in Photoshop Elements
- Maintenance and Troubleshooting for OS X
- How to Make Great Prints
- Lets Burn Some CDs
- Consult calendar.wap.org for details

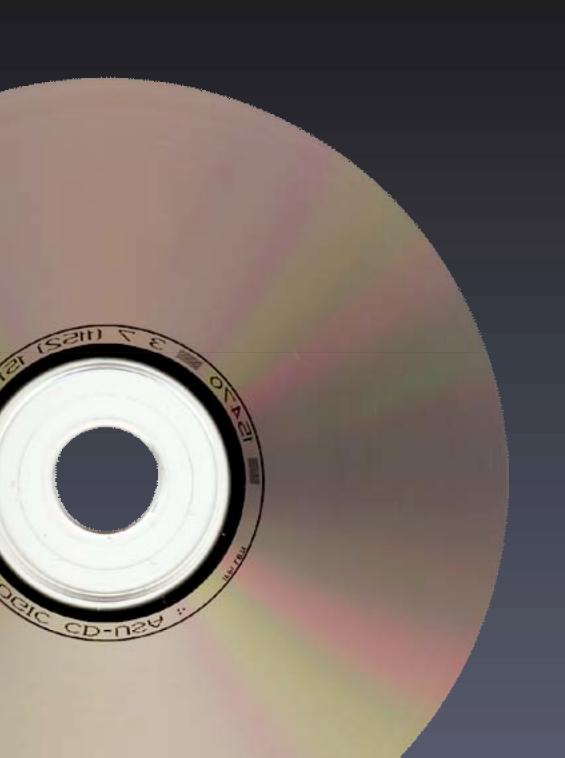

### Pi Filling X CD

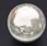

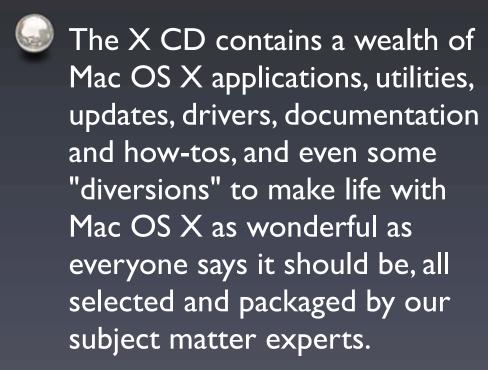

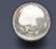

\$10 at today's meeting! or \$12 via snail-mail.

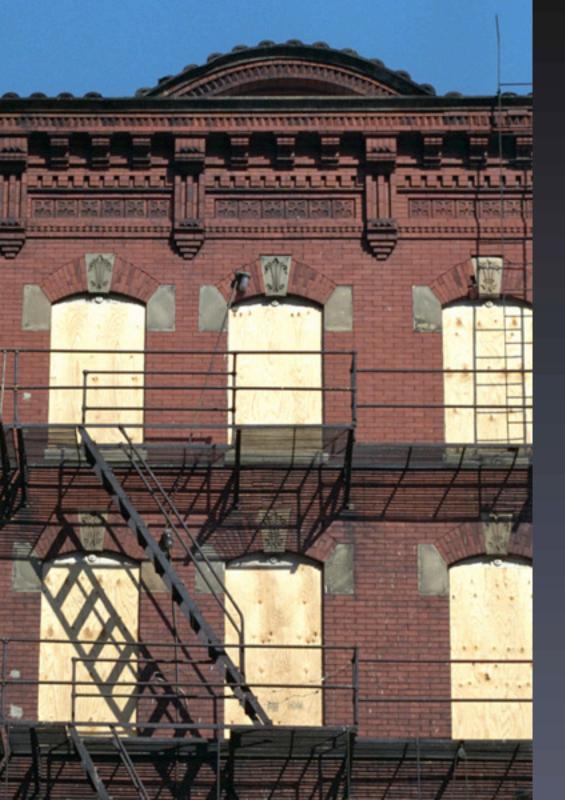

#### Computer Reclamation

- The Pi helps turn older Macs into useful machines for groups in need.
- Get involved!
  - Help test, refurbish or distribute Macs.
  - Donate working powerPC based Macs
- eclamation@wap.org

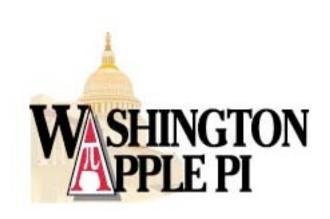